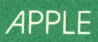

# $\left( \widehat{\mathbf{R}}\right)$  $D \Box$  $ASI$ **QUICK REFERENCE GUIDE**

by Gilbert Held

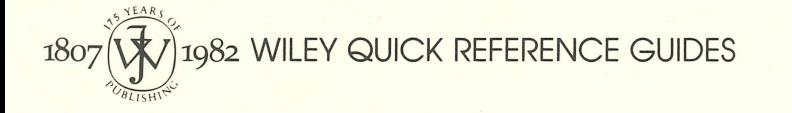

2.95

## **REFERENCE GUIDE NOTATIONS AND FORMAT CONVENTIONS**

A standard scheme for presenting the general format of BASIC language statements is employed in this reference guide. The capitalization, punctuation and other conventions are listed below:

- [ ] Brackets indicate that the enclosed items are optional. Brackets do not appear in the actual statements.
- } Braces indicate that a choice of  $\left\{ \right.$ one of the enclosed items is to be made. Braces do not appear in the actual statements.
- . . . Ellipses indicate that the preceding item may be repeated. Ellipses do not appear in the actual statements.
- **Italics** Italics indicate generic terms. The programmer must supply the

actual value or wording required. See Generic Terms and Abbreviations.

- Line number A line number is implied for all BASIC language statements.
- **Punctuation** All punctuation characters, including commas, semicolons, colons, quotation marks and parentheses, must appear as indicated.
- UPPER CASE Upper case letters and words must appear exactly as indicated.

## **APPLE BASIC VERSIONS**

Applesoft-Comprehensive BASIC which permits numeric values with fractions. Line numbers must be between O and 63999.

**Integer BASIC--**A version of BASIC which limits calculated values to a range of 32767 to  $-32767$ and does not permit decimal fractions. Line numbers must be between O and 32767.

VIDEO PROMPT CHARACTERS

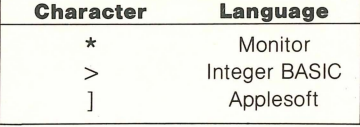

## **GENERIC TERMS AND ABREVIATIONS**

Arg-Argument.

- **Bn-A** byte number.
- col-Low resolution graphics column number.  $0 \leq$  numeric expression  $\leq$  39.
- colh-High resolution graphics column number.  $0 \leq$  numeric expression  $\leq$  279.
- const-Any numeric or string constant.
- Dn-A disk drive number. Must be specified as DØ or D1.
- **expr**-Any valid Apple II expression. expr\$-Any valid Apple II string
- constant, variable or expression. **exprnm-**Any numeric constant,
- variable or expression.

filename-A disk file name.

- format-Format of BASIC language statement common to both Applesoft and Integer BASIC.
- format<sub>As</sub>-Applesoft BASIC format of BASIC language statement.
- format<sub>IB</sub>-Integer BASIC format of BASIC language statement.
- **length-**Integer ranging from  $\emptyset$ through 32767 decimal.

line-A BASIC program line number. **line**<sub>r</sub>-The ith line number in a

BASIC program. **Ln-Length in bytes. Integer ranging** in value from O to 32767 decimal. memadr-The memory address referenced by a numeric expression, variable or constant.  $-65535_{10} \le \text{range} \le 65535_{10}$ . memloc-the memory location specified by an integer constant.  $0_{10} \le$  range  $\le 65535_{10}$ msg-The message denoted by quotes which forms a string. nvar-Numeric variable. row-Low resolution graphics row number.  $0 \le$  numeric expression  $\le$  47. rowh-High resolution graphics row number.  $0 \leq$  numeric ex $presion \leq 191$ Rn-Specified field of a file. slot-predefined areas into which circuit boards plug. **Sn-Slot number for input or output.**  $0 \leq n \leq 7$ sub-Subscript. **var-**Numeric or string variable in Integer BASIC. Numeric, integer or string variable in Applesoft. **varnm-**A numeric variable name. **var(sub)**-Any subscripted numeric variable in Integer BASIC. Any subscripted integer, numeric or string variable in Applesoft. Vn-A disk volume number.

 $0 \le n \le 255$ 

## **VARIABLE NAMING CONVENTIONS**

#### **Applesoft format F {SL} where:**

First character must be a letter.

Second character is optional and may be a letter or digit.

Last character denotes variable type: \$ for string variable, % for integer variable, otherwise real variable. Name length must be 1, 2 or 3

characters.

#### **Integer BASIC format F{SL} where:**

First character must be a letter. Second character to last character may be letter(s) or digit(s).

Last character must be a \$ for string variable.

Name length may be 1 to 100 characters.

## **ARITHMETIC OPERATORS**

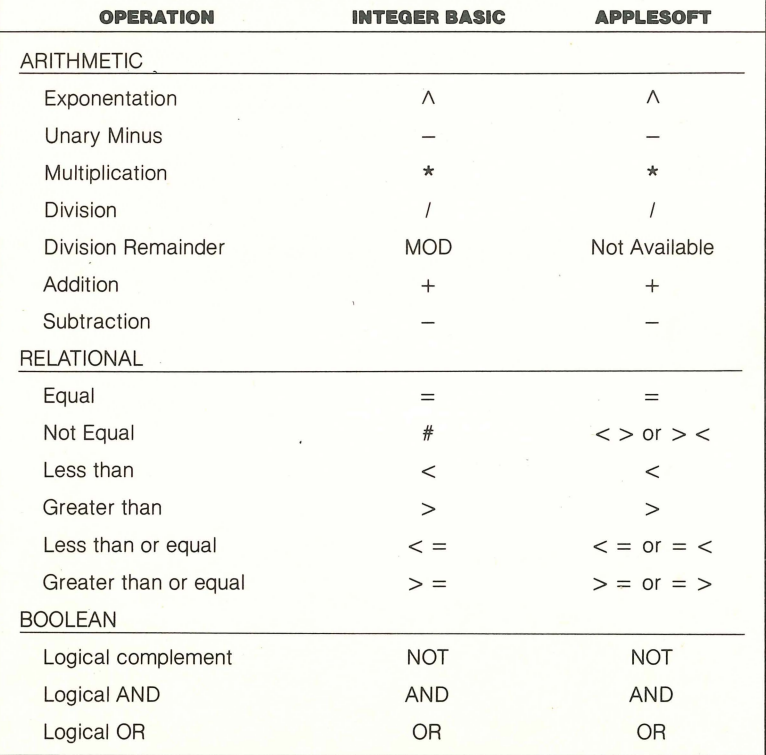

## **SYSTEM COMMANDS**

- AUTO-Integer BASIC command that sets the automatic line numbering mode.
- format<sub>IB</sub>: AUTO line [, increment ] **CLR**-Integer BASIC command
- that assigns zero values to all variables and array elements. format<sub>IB</sub>: CLR
- CON-Integer BASIC command that causes a program to resume execution at the next instruction following a halt.

#### $format_{IB}$ : CON

CONT-Applesoft command that causes a program to resume execution at the next instruction following a halt.

format<sub>AS</sub>: CONT

**DEL-Eliminates the specified** 

program lines.

format: DEL line<sub>1</sub>, line<sub>2</sub>

- FP-Puts the Apple II into Applesoft. format: FP[.Dn] [.Sn] [.Vn]
- **INT--**Puts the Apple II into Integer BASIC. format: INT
- **LIST**-Displays all or a specified portion of the program currently in memory. format: LIST line<sub>1</sub> [, line<sub>2</sub>]

 ${\sf format}_{\sf AS}$ : LIST $\left\{\frac{\sf line}_{1}[\{\frac{\tau}{\sigma}\}] \atop{\sf line}_{1}[\{\frac{\tau}{\sigma}\}] \text{ line}_{2}[\{\frac{\tau}{\sigma}\}] \right\}$ 

- **MAN-Ends** the automatic line numbering mode in Integer BASIC. format<sub>IB</sub>: MAN
- **MON-Permits the display of disk** commands and/or data traffic on the video monitor.

format: MON [CJ [,I] [,OJ

- where: C is specified to display disk commands
	- I is specified to display data flow from disk to Apple II
	- 0 is specified to display data flow from Apple II to the disk
- **NEW--Deletes the current program** and all variables from memory in the Apple II.

format: NEW

**NOMON-Ends** the video display of

disk commands and/or data flow initiated by MON command. format: NOMON

**RUN-Executes the current pro**gram in memory. If a line number is specified, execution commences at that number, otherwise execution begins at the lowest numbered line in the program.

format: RUN [line]

**SAVE**-Saves the program currently in memory on cassette or on disk. See Input/Output control for formats.

## **BASIC LANGUAGE STATEMENTS**

#### **BRANCHING**

- CALL-Results in a branch to a machine language subroutine at a specified memory location. format: CALL memadr
- **GOSUB**-Results in a branch to the indicated line number. A return statement causes a branch back to the instruction following the GOSUB.

format: GOSUB line

GOTO-Causes an unconditional branch to the indicated line number or the numeric expression in Integer BASIC. format: GOTO line

format:<sub>IB</sub>: GOTO exprnm

**IF-THEN-Causes a branch** or the execution of a statement to occur if the indicated expression is true.

> format: IF expr THEN statement  $[:statement ...]$

 $\begin{cases} \text{THEO} \\ \text{GOTO} \\ \text{THEN GOTO} \end{cases}$ line

format<sub>IB</sub>: IF expr THEN statement IF expr THEN [GOTO] line

ON·GOSUB-Causes a conditional Applesoft subroutine call. Branch depends upon the computed or current value of the expression.

format<sub>AS</sub>: ON exprnm GOSUB  $line$  [,  $line$   $\ldots$  ]

ON-GOTO-Causes a conditional Applesoft branch based upon the current or computed value of the expression.

format<sub>AS</sub>: ON exprnm GOTO line  $[$ , line  $\ldots]$ 

- **POP-Causes the most recently ex**ecuted GOSUB to be changed to a GOTO by removing the return location for the last GOSUB statement executed. format: POP
- **RETURN**-Results in a program branch to the statement immediately following the most recently executed GOSUB statement. format: RETURN

#### **ERROR DETERMINATION AND CONTROL**

- DSP-Integer BASIC statement that displays the changing values of a predefined variable during program execution. format<sub>IB</sub>: DSP var
- **NO DSP-Integer BASIC statement** that cancels the display mode for a predefined variable. format<sub>IB</sub>: NO DSP var
- **NO TRACE-Turns** off the program execution TRACE initiated by a TRACE statement. format: NO TRACE
- **ONERR GOTO-Applesoft state**ment that causes a branch to the *line* number indicated if an error occurs in the program. format<sub>AS</sub>: ONERR GOTO line
- RESUME-Applesoft statement that causes the program to resume at the beginning of an instruction in which an error previously occurred. format<sub>AS</sub>: RESUME
- TRACE-Displays the line number of each statement executed. format: TRACE

#### **MEMORY REFERENCE**

**CLEAR-Applesoft statement that** initializes all numeric variables and array elements to zero and assigns a null value to all strings.  $format_{AS}: CLEAR$ 

**HIMEM-Establishes the highest** location in RAM memory available for use by the BASIC program. format: HIMEM: exprnm

#### **PROCESSING STATEMENTS**

DATA-Applesoft statement that creates a list of values to be assigned to variables through the use of a READ statement.

format: DATA const [, const . . . ] **DEF FN-Applesoft statement that** 

- permits special purpose functions to be defined. format: DEF FNnvar  $(arg)$  = exprnm
- **DIM--Reserves space in main** memory for an array or string. format<sub>AS</sub>: DIM var(sub[,sub ...])  $[$ ,var(sub $[$ ,sub  $\ldots$   $]$ ).  $\ldots$   $]$ format<sub>IB</sub>: DIM var(sub) [, var(sub)

 $\ldots]$ 

**END-**Causes the program to terminate.

format: END

FOR-Initiates a loop that repeats execution of all instructions bounded by the NEXT statement until the automatically incremented variable attains the value exprnm<sub>2</sub>.

format: FOR varnm = exprnm*1,*  TO exprnm*2* [STEP exprnm*3]* 

LOMEM-Establishes the lowest location in RAM memory available for use by the BASIC program. format: LOMEM: exprnm

**LET**-Assigns a value to the specified variable. format:  $[LET] var = expr$ 

**NEXT-Terminates the loop in**itiated by a FOR statement format: NEXT varnm [, varnm . . . ]

**READ-Applesoft statement that** assigns values from DATA statements to variables.

format $_{AS}$ : READ var [, var . . . ]

**REM--**Nonexecutable statement that permits remarks to be placed in the program. format: REM remark

RESTORE-Applesoft statement that resets the DATA list pointer to the beginning of the list. format<sub>AS</sub>: RESTORE

- **STOP-Applesoft statement that causes** the program to halt execution. format<sub>AS</sub>: STOP
- **WAIT-Applesoft statement that halts** a program until a specified memory location attains a defined value. format<sub>AS</sub>: WAIT *memadr*, exprnm, [,exprnm]

## **INPUT/OUTPUT CONTROL**

## **GENERAL**

**GET-Applesoft statement that** receives one character from the keyboard without displaying the character.

format<sub>AS</sub>: GET var

IN#-Selects the peripheral slot from which subsequent input will occur.

format: IN# slot

INPUT-Optionally displays a prompt message and then accepts input data, assigning values to the variables listed. format: INPUT ["prompt message" ;] var [, var .

- **PDL**-Function that returns the current value of the game
- LOAD-Loads the program on cassette into memory. format: LOAD
- RECALL-Applesoft statement that retrieves a numeric array from cassette storage.
- format<sub>AS</sub>: RECALL varnm **SAVE**-Saves the program currently in memory on cassette storage. format: SAVE

control device.

format: PDL (exprnm) **PR#-Selects the peripheral** slot which will receive subse-

quent output. format: PR# slot

- **PRINT-Outputs values to** the display or to other designated devices. format: [const, expr, expr\$, exprnm, varnm, var(sub)]
- TAB-Integer BASIC statement that positions the cursor to the specified column at the current line.

format $_{IB}$ : TAB col

#### **CASSETTE CONTROL**

- **SHLOAD-Applesoft statement** that loads a high-resolution graphics shape table from cassette storage. format<sub>AS</sub>: SHLOAD
- **STORE-**Applesoft statement that saves a specified array on cassette storage.

format<sub>AS</sub>: STORE varnm

#### **JOHN WILEY & SONS**  605 Third Avenue, New York, N.Y. 10158 New York • Chichester• Brisbane • Toronto • Singapore

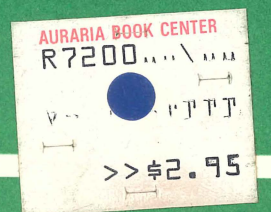

**DISK CONTROL** 

**APPEND-Opens a disk file,** positioning. the file pointer at the end of the file.

- \*format: APPEND filename  $[$ , Dn $[$ , Sn $[$ , Vn $]$
- **BLOAD-Loads a binary disk file** starting at the memory location specified.
	- \*format: BLOAD filename [,Amemloc] [,On] [,Sn] [,Vn]
- **BRUN---**Retrieves, loads and executes a machine language (binary) program.
	- \*format: BRUN filename [, Amemloc] [,On] [,Sn] [,Vn]
- **BSAVE**-Saves a length of Apple ll's memory in binary on designated disk file.
	- \*format: BSAVE filename, Amemloc, L length [, Dn] [,Sn]  $[,Vn]$
- **CATALOG**-Provides a list of all files on the specified disk.
- \*format: CATALOG[, On][, Sn] **CHAIN-Integer BASIC statement** that loads and executes a pro
	- gram from disk. \*format<sub>IB</sub>: CHAIN filename
		- [, On][, Sn] [,Vn]
- CLOSE-Closes all open disk files or a specified open disk file. \*format: CLOSE [filename]
- **DELETE-Erases designated file** from the disk.
	- \*format: DELETE filename [, On][, Sn][, Vn]
- **EXEC--Permits designated text** file to control Apple II. \*format: EXEC filename[, Rn) [, On)[, Sn] [,Vn]
- **FP-Retrieves Applesoft from disk.** format<sub>AS</sub>: FP [, Dn] [, Sn] [, Vn]
- INIT-Initializes disk by saving program in memory on disk under designated filename. \*format: INIT filename[, On]  $[$ , Sn] $[$ , Vn]
- LOAD-Loads program with designated filename from disk.

\*format: LOAD filename [, Dn]  $[$ , Sn] $[$ , Vn]

- LOCK-Protects a disk file from deletion until it is unlocked. \*format: LOCK filename[, Dn]  $[$ , Sn] $[$ , Vn]
- **MAXFILES--Permits up to 16 disk** files to be open.

\*format: MAXFILES limit

- **OPEN-**Prepares a disk file for access. \*format: OPEN filename[, On]  $[$ , Sn] $[$ , Vn]
- **POSITION--Positions the disk file** pointer Rn fields in front of its current position.
	- \*format: POSITION filename [, Rn]
- PR#-Selects designated peripheral slot to receive output. \*format: PR# slot
- **READ-Designates a disk file from** which subsequent INPUT and GET commands receive data. \*format: READ filename [, Rn][; Bn)
- **RENAME-Changes the name of a disk** file without changing its contents. \*format: RENAME filename *1,*  filename*2* [, On)[, Sn)[,Vn]
- RUN-Loads and executes a program residing on disk storage. \*format: RUN filename [, Dn]  $[$ , Sn] $[$ , Vn]
- **SAVE**-Permanently stores program on disk with designated filename. \*format: SAVE filename [, Dn]  $[$ , Sn] $[$ , Vn]
- UNLOCK-Permits file to be changed or deleted by removing its locked status. \*format: UNLOCK filename  $[$ , Dn] $[$ , Sn] $[$ , Vn]
- **VERIFY-Checks to insure file** saved correctly on disk. \*format: VERIFY filename  $[$ , Dn] $[$ , Sn] $[$ , Vn]
- WRITE-Designates the disk file to which subsequent PRINT statements output data. \*format: WRITE filename [, Rn] [, Bn]

\*Indicates Disk Operating System (DOS) commands which require a PRINT statement containing a CTRL-D character in the programmed mode operation.

#### **VIDEO DISPLAY COLOR CONTROLS COMPLEMENT COLORS**

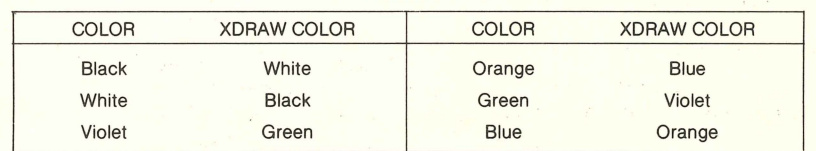

Copyright © 1982 by John Wiley and Sons, Inc. ISBN 0 471-87039-0

#### **LOW RESOLUTION GRAPHICS COLORS**

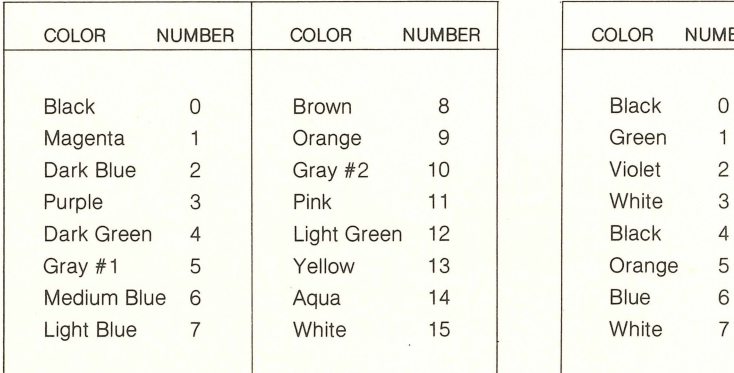

#### **HIGH RESOLUTION GRAPHICS COLORS**

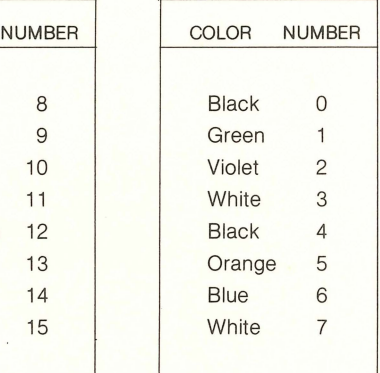

## **VIDEO AND GRAPHICS CONTROL**

**COLOR-Sets** the low-resolution graphics color.

format: COLOR = exprnm

- DRAW-Applesoft statement that draws a high-resolution graphics shape on the video display. format<sub>AS</sub>: DRAW exprnm [AT colh, rowh]
- **FLASH-Applesoft statement that** flashes the video display output. format<sub>AS</sub>: FLASH
- GR-Puts display into low-resolution graphics mode of 40 col $\times$  40 rows. format: GR
- **HCOLOR-Applesoft statement** that sets the color for plotting in the high-resolution graphics mode.

 $format_{AS}$ : HCOLOR = exprnm

- **HGR-Applesoft statement** that puts the video display into the high-resolution graphics mode of 280 columns  $\times$  160 rows, with a four-line text window. format $_{AS}$ : HGR
- **HGR2**-Sets the display to a full-screen, format<sub>AS</sub>: ROT =  $exprnm$ high-resolution graphics mode<br>of 280 columns  $\times$  192 rows.<br>Sets the size of high-resolution
- **HLIN-Draws a horizontal line** on the display from  $col<sub>1</sub>$  to  $col<sub>2</sub>$ at the specified row in lowresolution graphics. format: HLIN col<sub>1</sub>, col<sub>2</sub> AT row
- **HOME-Applesoft statement** that clears the display and positions the cursor at row 1, column 1. format<sub>AS</sub>: HOME
- **HPLOT-**Applesoft statement that places a dot or draws a line on the display in the high-resolution graphics mode.  $formats<sub>AS</sub>$ :

HPLOT co/h, row

- HPLOT TO colh, rowh
- HPLOT colh<sub>1</sub>,rowh<sub>1</sub> TO colh<sub>2</sub>,rowh<sub>2</sub> [TO colh*3*,rowh*3 .* ]
- **HTAB-Applesoft statement that moves** the cursor to the specified column. format<sub>AS</sub>: HTAB col
- INVERSE-Applesoft statement that puts display output into the inverse video mode. format<sub>AS</sub>: INVERSE

NORMAL-Applesoft statement that turns off the FLASH and IN-VERSE video modes. format<sub>AS</sub>: NORMAL

**PLOT**-Displays a point on the low-resolution graphics display or a colored character in the text window. format: PLOT co/, row

- **POS**-Function that returns the column position of the cursor. format: POS (exprnm)
- **ROT-Applesoft statement that** rotates high-resolution shapes drawn by DRAW or XDRAW.
- sets the size of high-resolution format: HGR2 shapes drawn by DRAW or XDRAW. format<sub>AS</sub>: SCALE = exprnm
	- **SCRN--Function that returns** the color code of the lowresolution graphics point at the specified coordinates. format: SCRN (col, row)
	- **SPC**-Function that moves the cursor a specified number of positions to the right. format: SPC (exprnm)
	- **SPEED-Applesoft statement** that changes the rate at which characters are output to the display. format: SPEED exprnm
- TEXT-Returns display to the full-screen text mode from any graphics mode. format: TEXT
- **VLIN--**Draws a vertical line from  $row<sub>1</sub>$  to row<sub>2</sub> in column col on the display in the low-resolution graphics mode.

format: VLIN row<sub>1</sub>, row<sub>2</sub> AT col

- **VTAB--Positions the cursor to** the line specified by row in the current display column. format: VLIN row
- XDRAW-Applesoft statement that draws shape exprnm at the designated location.
	- format<sub>AS</sub>: XDRAW exprnm [AT colh, rowh]

#### **BASIC FUNCTIONS FUNCTION FORMAT AND DESCRIPTION**

- ABS (exprnm)-Returns the absolute value of a number.
- **ASC (expr\$)-Returns the ASCII** code number for the specified character.
- **ATN (exprnm)-Returns the arctan**gent of an angle of exprnm radians.
- **CHR\$ (exprnm)-Returns the char**acter (string value) of the specified ASCII code.
- **COS (exprnm)-Returns the cosine** of an angle of exprnm radians.
- **EXP (exprnm)-- Returns the base of** the natural logarithm (e) raised to the specified power.
- **FN varnm (exprnm)-Calls the** previously defined function varnm with the value exprnm assigned.
- **FRE (exprnm)-- Returns the number** of bytes of memory available for an Applesoft program.
- **INT (exprnm)-Returns the integer** portion of a number.
- **LEFT\$ (expr\$, exprnm)-Returns** the leftmost exprnm characters of the string expr\$.
- LEN (expr\$)-Returns the length of the specified string.
- LOG (exprnm)-Returns the natural logarithm of the specified number.
- **MID\$** (expr\$, exprnm<sub>1</sub>, [exprnm<sub>2</sub>])-Returns exprnm<sub>2</sub> characters from expr\$, commencing with character  $exprnm_1$ .
- PDL (exprnm)-Returns the current value of the specified game control paddle.
- **PEEK (memadr)-Returns the** decimal value of a specified memory location.
- **POS (exprnm)-Returns the** column position of the cursor.
- **RIGHT\$ (expr\$, exprnm)-Returns** the rightmost exprnm characters of expr\$.
- **RND (exprnm)--- Returns a** random number.
- **SCRN (col, row)-Returns the color** code of the specified coordinates when in low-resolution graphics mode.
- **SGN (exprnm)-- Returns +1 if** exprnm is positive,  $-1$  if negative, and o if its value is zero.
- **SIN (exprnm)-Returns the** sine of an angle of exprnm radians.
- **SPC (exprnm)-Moves the cursor** exprnm positions to the right.
- **SQR (exprnm)-Returns the** square root.
- **STR\$ (exprnm)-Converts a** numeric value to a string.
- TAB (exprnm)-Used with the PRINT statement to move the cursor to the specified column position.
- TAN (exprnm)-Returns the tangent of an angle of exprnm radians.
- **USR (exprnm)**-Causes a branch to a machine language subroutine indirectly through memory locations 10 through 12, specified by exprnm.
- **VAL (exprnm)-Returns the** numeric value of a string.

### **CONTROL CHARACTER UTILIZATION CTRL-B--**Places the Apple into the

version of BASIC in Read Only Memory. For the Apple II Plus this places it into Applesoft BASIC.

**CTRL-C-**Halts a listing.

- **CTRL-D--**Used in conjunction with appropriate PRINT statements to direct output to, or receive input from, a peripheral device.
- CTRL-G-Rings the Apple II bell.
- CTRL-H-Backspace.
- CTRL-J-Generates a linefeed.
- **CTRL-K--Boots DOS from the**

monitor after the appropriate slot number is typed. In Monitor Mode, substitutes the device in a given backplane slot for the Apple keyboard for data input.

- **CTRL-M--**Generates a carriage return.
- **CTRL-P-When followed by** appropriate slot number, boots DOS from the Monitor and Integer BASIC. In Monitor Mode, diverts all output for the screen to an Apple intelligent interface.
- **CTRL-S-Temporarily suspends** the listing of a program until any other key is pressed.